# **WNIOSEK**

# o legalizację obiektu budowlanego lub jego części

# (PB-19)

Podstawa prawna: Art. 48a ust. 1 ustawy z dnia 7 lipca 1994 r. - Prawo budowlane. Składający: Inwestor, właściciel lub zarządca obiektu budowlanego – osoba fizyczna, osoba prawna, jednostka nieposiadająca osobowości prawnej (w przypadku państwowej i samorządowej jednostki organizacyjnej i organizacji społecznej). Miejsce składania: Organ nadzoru budowlanego (powiatowy lub wojewódzki inspektor nadzoru budowlanego).

#### 1. ORGAN NADZORU BUDOWLANEGO

## Nazwa: Powiatowy Inspektorat Nadzoru Budowlanego w Gryfinie

# 2.1. DANE INWESTORA/WŁAŚCICIELA/ZARZĄDCY<sup>1)</sup>

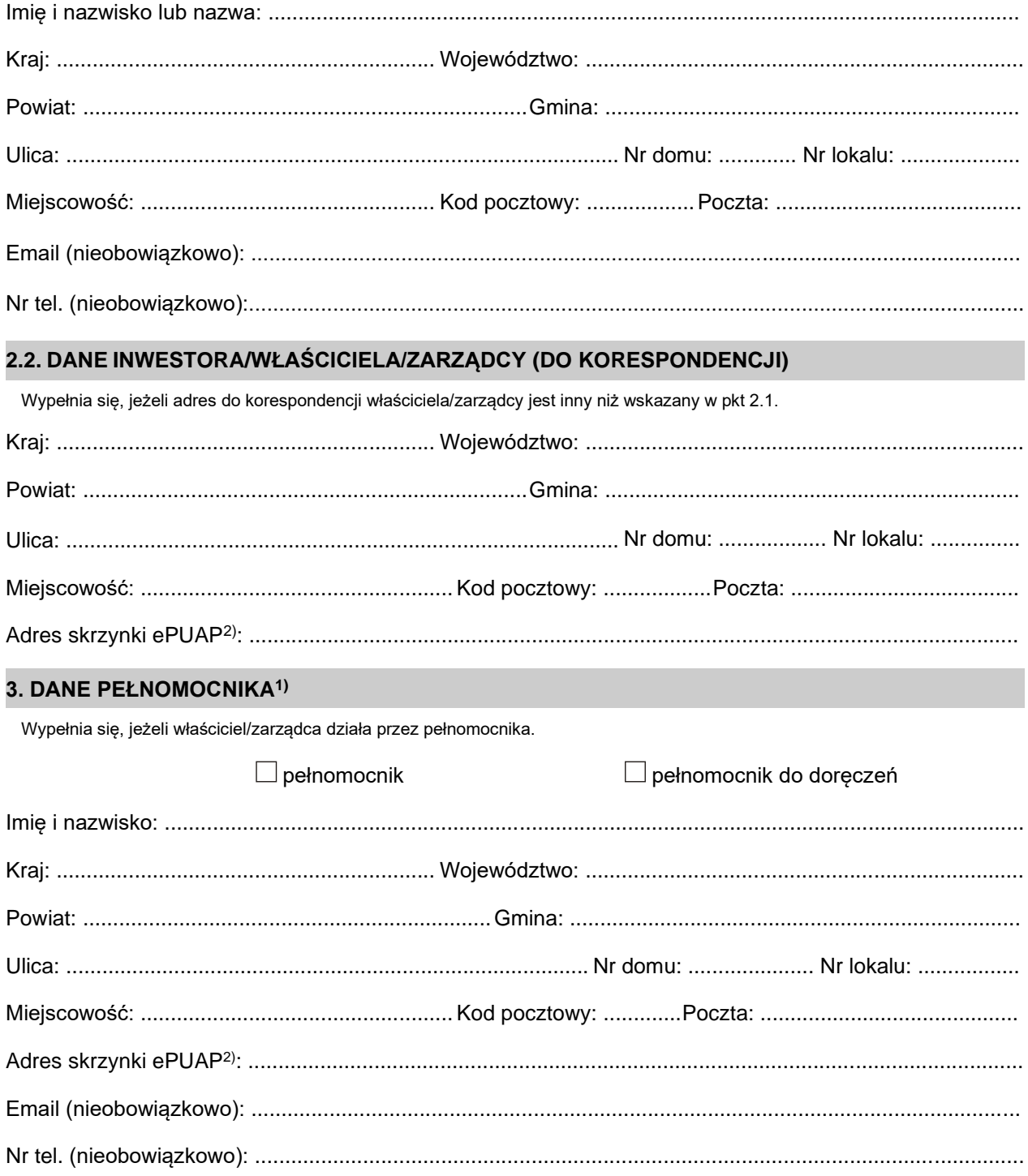

#### **4. INFORMACJE O POSTANOWIENIU O WSTRZYMANIU BUDOWY**

Znak sprawy: .................................................................................................................

Data wydania: ................................................................................................................

## **5. DANE NIERUCHOMOŚCI, NA KTÓREJ ZNAJDUJE SIĘ OBIEKT1)**

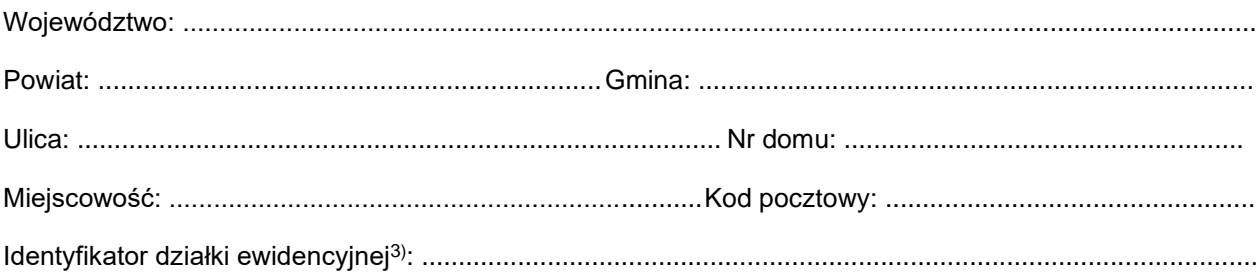

#### **6. OŚWIADCZENIE W SPRAWIE KORESPONDENCJI ELEKTRONICZNEJ**

 $\square$  Wyrażam zgodę  $\square$  Nie wyrażam zgody

na doręczanie korespondencji w niniejszej sprawie za pomocą środków komunikacji elektronicznej w rozumieniu art. 2 pkt 5 ustawy z dnia 18 lipca 2002 r. o świadczeniu usług drogą elektroniczną (Dz. U. z 2020 r. poz. 344).

#### **7. ZAŁĄCZNIKI**

- $\Box$ Pełnomocnictwo do reprezentowania inwestora/właściciela/zarządcy (opłacone zgodnie z ustawą z dnia 16 listopada 2006r. o opłacie skarbowej (Dz. U. z 2020 r. poz. 1546, z późn. zm.)) – jeżeli działa przez pełnomocnika.
- Potwierdzenie uiszczenia opłaty skarbowej jeżeli obowiązek uiszczenia takiej opłaty wynika z ustawy z dnia 16 listopada 2006 r. o opłacie skarbowej.

..................................................................................................................................................................

Inne:

## **8. PODPIS INWESTORA/WŁAŚCICIELA/ZARZĄDCY (PEŁNOMOCNIKA) I DATA PODPISU**

Podpis powinien być czytelny. Podpis i datę podpisu umieszcza się w przypadku składania wniosku w postaci papierowej.

<sup>1)</sup> W przypadku większej liczby właścicieli, zarządców, pełnomocników lub nieruchomości dane kolejnych właścicieli, zarządców, pełnomocników lub nieruchomości dodaje się w formularzu albo zamieszcza na osobnych stronach i dołącza do formularza.

.........................................................................................................................................................................

<sup>&</sup>lt;sup>2)</sup> Adres skrzynki ePUAP wskazuje się w przypadku wyrażenia zgody na doręczanie korespondencji w niniejszej sprawie za pomocą środków komunikacji elektronicznej.

<sup>3)</sup> W przypadku formularza w postaci papierowej zamiast identyfikatora działki ewidencyjnej można wskazać jednostkę ewidencyjną, obręb ewidencyjny i nr działki ewidencyjnej oraz arkusz mapy, jeżeli występuje.